# **Hygiène numérique** Les mots de passe

### Atelier proposé par Medication Time

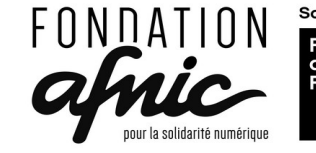

Sous l'égide de Fondation

## Un mot de passe, pourquoi ?

- Un mot de passe est un mot ou une série de caractères utilisés comme **moyen d'authentification** pour prouver son identité lorsque l'on désire accéder à un **lieu protégé**, à un compte informatique, un ordinateur, un logiciel ou à un service dont l'accès est limité et protégé. (définition wikipédia),
- Les mots de passe sont centraux dans nos utilisations du numérique : pour déverrouiller PC et smartphone, pour accéder à nos mails, à des services en ligne (banque, commerce, etc),
- Selon l'usage, il est plus ou moins important d'avoir un mot de passe robuste (cas de la boîte mail).

## Les pires mots de passe

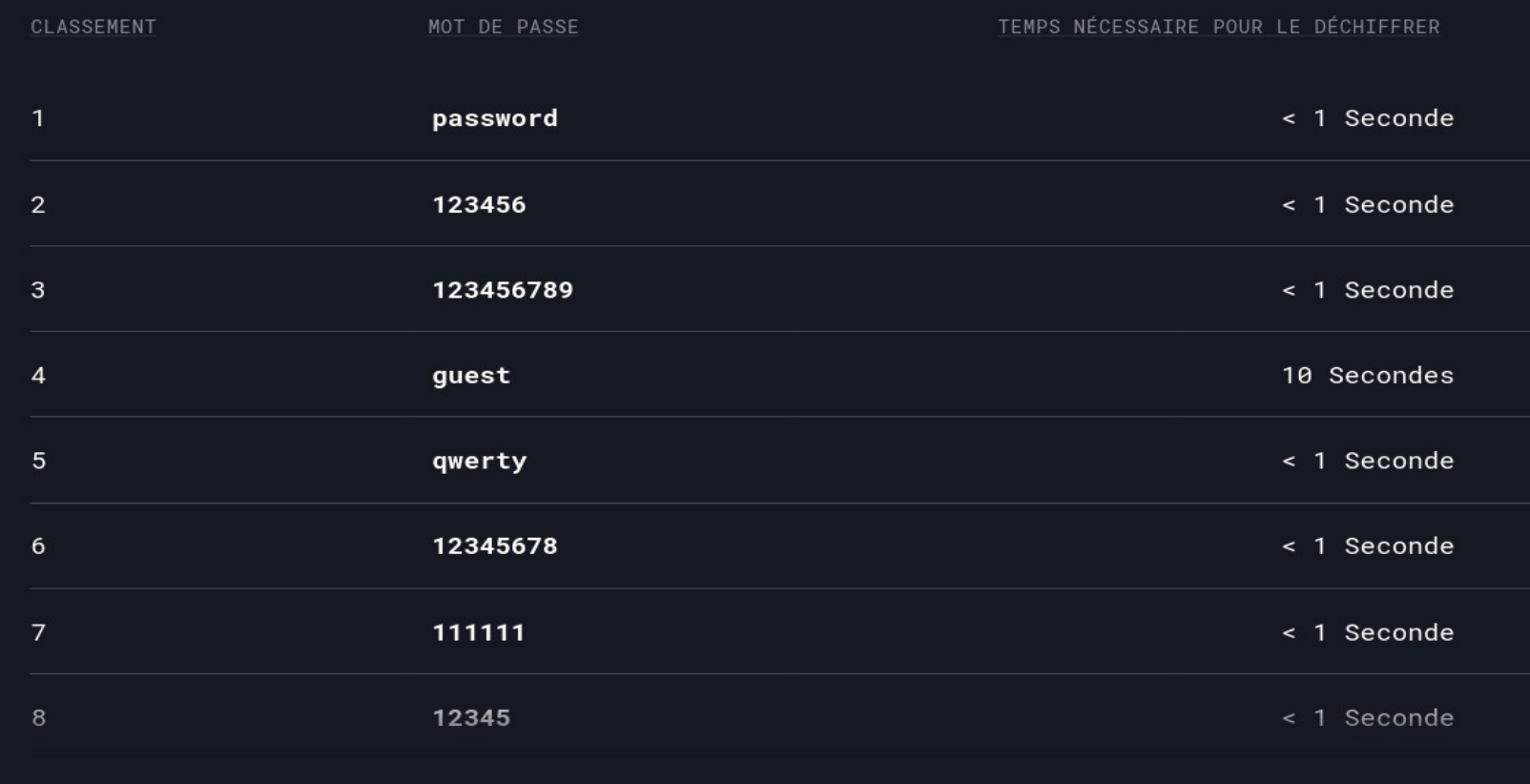

Source : Nordpass.com 2022

# Votre mot de passe ?

- Contient t'il des infos personnelles ?
- Est-il composé de chiffres, lettres min/maj, caractères spéciaux ?
- Est-il composé de plus 12 caractères ? De 10 ? de 8 ?

#### Temps requis pour déchiffrer un mot de passe

Traduction libre des données recueillies par Hive Systems via howsecureismypassword.net (2020)

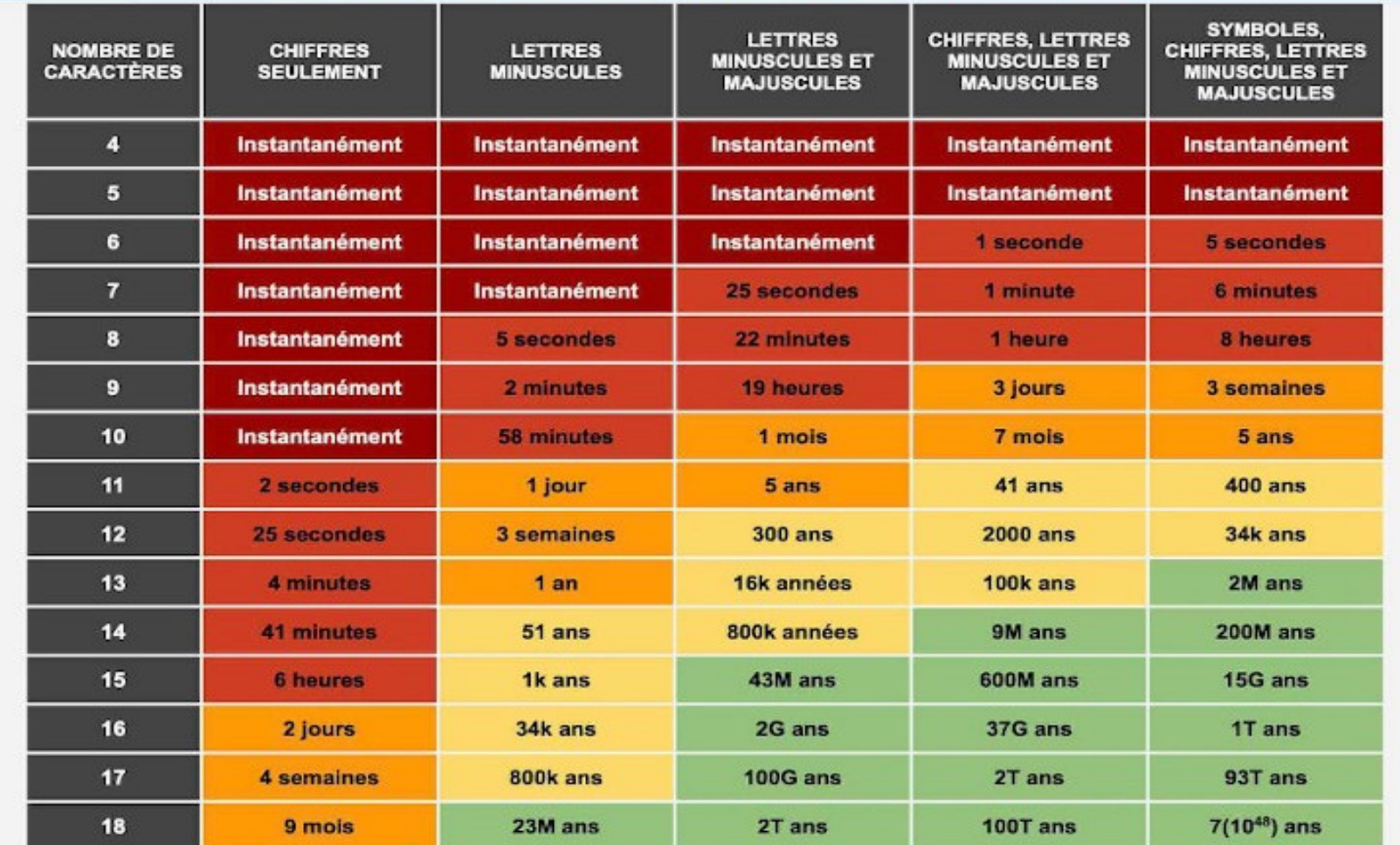

## Attaques sur les mots de passe

- Attaques en ligne (directement sur site) ou hors-ligne (suite à une fuite de données : voir https://haveibeenpwned.com/),
- Attaques par dictionnaires (fichiers contenant des milliers de mots de passe),
- Attaques par brute-force (tester toutes les combinaisons possibles),
- Attaques via sources ouvertes (par déduction via des données récoltés sur le net, les réseaux sociaux),
- Toutes ces attaques sont complémentaires et combinables !

# Un bon mot de passe

- **Il doit être long** (pas moins de 12 caractères),
- Il doit être complexe (majuscules, minuscules, chiffres, symboles),
- Pas d'éléments personnels dedans, car peuvent être trouvé sur réseaux sociaux, ou facile à trouver pour un proche,
- Gardez le pour vous, ne pas le partager même avec des proches,
- En cas d'interception ou de fuite de données, il doit être unique,
- Pour certains usages, Il doit être pratique, facile à mémoriser.

## Mémoriser des mots de passe sûrs

Pour combiner longueur et mémorisation :

**les phrases de passe** (pas moins de 6 mots) :

- Combinez des minuscules et des majuscules : 'MoN chat est uN MartieN'
- Faites alterner des lettres et des chiffres : '*I3 ch4t m4ng3 d3s* c4rott3s bl3u3s'
- Incluez des symboles ou des signes de ponctuation : ['ch@t](mailto:) & ch1en\$ égale copains ?'
- Combinez des mots empruntés à plusieurs langues : 'Let Them Eat 1e gateaU du ch()colaT'

#### ATTENTION

aux sites permettant de tester la robustesse de son mot de passe !!! (Ex : [https://howsecureismypassword.net/\)](https://howsecureismypassword.net/)

- Ils peuvent enregistrer notre mots de passe, l'ajouter à des dictionnaires.
- Si utilisation, ne pas tester son vrai mot de passe mais un équivalent.

#### **Le carnet !**

- Attention ou se trouve ce carnet, dangereux si à côté de l'ordi à la maison ou dans la sacoche du pc en déplacement.
- Demande de ressaisir manuellement les mots de passe pour chaque connexion.

#### **Le gestionnaire de mots de passe du navigateur !**

- Par défaut les mots de passe sont stockés en clair dans le navigateur, si quelqu'un a accès à notre ordi, il a accès aux mots de passe.
- Possibilité de configurer un mot de passe maître pour sécuriser,
- Il faut faire confiance à l'éditeur du navigateur (Mozilla : Firefox, Google:chrome, Microsoft :edge,…),
- Certains navigateurs permettent de synchroniser ses identifiants entre plusieurs appareils via la création d'un compte tiers,

#### Il y a le logiciel **KeepassXC** (<https://keepassxc.org/>)

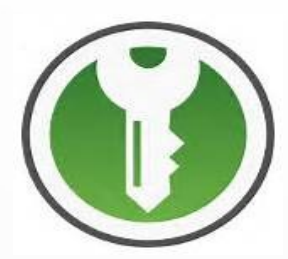

Keepassxc est un logiciel de gestion de vos mots de passe ou coffre-fort.

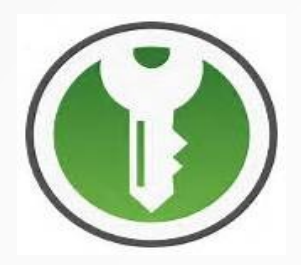

#### **KeepassXC** (<https://keepassxc.org/>)

- KeepassXC permet de créer des mots (ou phrases) de passe robustes,
- KeepassXC est plutôt conçu pour une **utilisation locale**, sur un seul PC. Il ne permet pas facilement la synchronisation de vos mots de passe entre plusieurs terminaux,
- Keepassxc enregistre les mots de passe dans une **base de données chiffrées** accessible seulement avec le mot de passe maître. Cette bdd est un fichier facilement déplaçable,
- KeepassXC se synchronise avec votre navigateur via une extension pour auto-compléter les formulaires d'authentification.

Il y a des **services en ligne** de coffre-fort et gestion de mots de passe.

• Ces services en ligne permettent de créer des mots (ou phrases) de passe robustes et de les **synchroniser avec votre navigateur** et **entre plusieurs terminaux**.

- Ils enregistrent les mots de passe dans une **base de données chiffrées** accessible seulement avec le mot de passe maître. Cette bdd est **hébergé en ligne**.
- Certains semblent être open-source et donc auditables, d'autres sont propriétaires,

• L'utilisation de base peut être gratuite, des abonnements payants permettent d'étendre le nombre de mots de passe enregistrés et/ou des fonctionnalités.

#### **Quelques gestionnaires de mots de passe en ligne :**

- BitWarden : https://bitwarden.com/
- Dashlane : <https://www.dashlane.com/fr>
- 1Password : <https://1password.com/fr>
- Bien se renseigner avant d'utiliser un de ces services
- Des assos proposent des services de gestion de mots de passe en ligne : voir sur https://chatons.org

## La double authentification

- La double authentification (2FA) est une méthode d'authentification forte par laquelle un utilisateur peut accéder à une ressource informatique (un ordinateur, un téléphone intelligent ou encore un site web) **après avoir présenté deux preuves d'identité distinctes à un mécanisme d'authentification.** (source wikipédia),
- Un exemple est la réception sur son téléphone d'un code par texto pour valider un paiement en ligne.
- La 2FA peut aussi passer par une application sur le smartphone, mais obligation d'être possesseur du matériel adapté.

# La fin des mots de passe

• Un passkey est un justificatif numérique utilisé comme méthode d'authentification pour un site web ou une application. **La norme des passkeys est un type d'authentification sans mot de passe,** promu par le World Wide Web Consortium et l'Alliance FIDO. Ils sont souvent stockés par le système d'exploitation ou le navigateur web et synchronisés entre les appareils d'un même écosystème à l'aide du nuage, mais ils peuvent également être limités à un seul appareil, comme une clé de sécurité physique.

# Sources

- https://fr.wikipedia.org/wiki/Mot de passe
- https://fr.wikipedia.org/wiki/Robustesse d%27un mot d [e\\_passe](https://fr.wikipedia.org/wiki/Robustesse_d%27un_mot_de_passe)
- https://patrowl.io/fr/le-tableau-de-la-resistance-desmots-de-passe)
- <https://securityinabox.org/fr/guide/passwords/>
- https://fr.wikipedia.org/wiki/Double\_authentification
- https://en.wikipedia.org/wiki/Passkey (authentication)

#### MERCI DE VOTRE ATTENTION !!!

#### **Association MedicationTime**

https://medicationtime.org/ [contact@medicationtime.org](mailto:contact@medicationtime.org)

Supports des ateliers disponibles sur https://trashuniverse.org/

Atelier soutenu par la

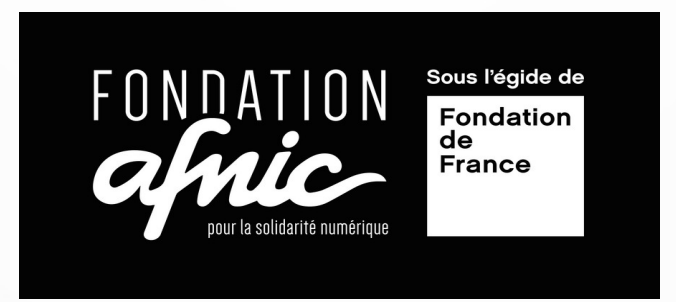